## POINTERS

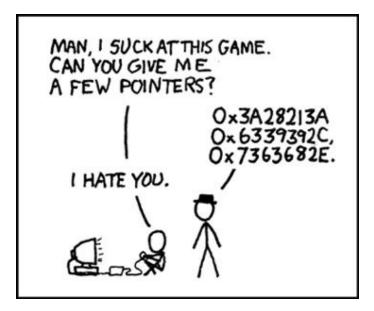

#### Problem Solving with Computers-I

https://ucsb-cs16-wi17.github.io/

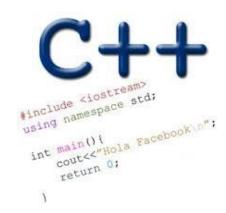

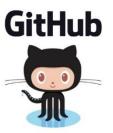

## How comfortable do you feel with using github?

- A. Very comfortable in the context of labs, I have a basic understanding of how git works
- B. I know how to use it but I have no idea how git works
- C. I don't feel comfortable using it
- D. I am completely lost

## How far along are you with lab04

- A. Almost done
- B. I am on track to finish
- C. I am stuck and don't know how to proceed
- D. Haven't started

# Swap function – midterm 1

```
#include <iostream>
using namespace std;
void swap(int a, int b) {
       cout<< "Inside swap"<<endl;</pre>
       int tmp = a;
      a = b;
      b = tmp;
       cout << a << " " << b << endl;
int main(){
      int x = 10, y = 20;
      cout<< "Before swap" <<endl;</pre>
      cout << x << " " << y << endl;
      swap(x, y);
      cout<< "After swap" <<endl;</pre>
      cout << x << " " << y << endl;
```

#### **Pointers**

- Pointer: A variable that contains the <u>address</u> of another variable
- Declaration: *type* \* pointer\_name;

```
int *p;
```

How do we initialize a pointer?

### How to make a pointer point to something

To access the location of a variable, use the address operator '&'

## How to make a pointer point to something

int \*p, y; p points to y

# Pointer Diagrams: Diagrams that show the relationship between pointers and pointees

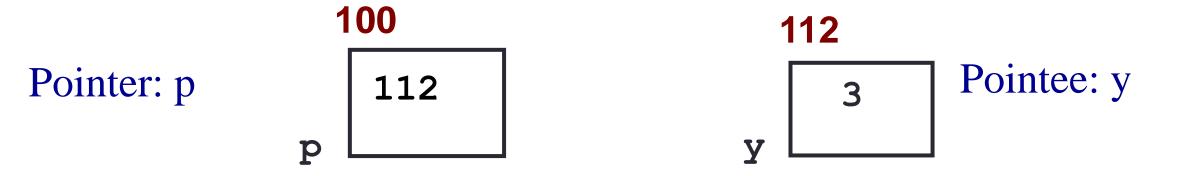

#### You can change the value of a variable using a pointer!

```
int *p, y;
y = 3;
p = &y;
```

\*p = 5;

Use dereference \* operator to left of pointer name

## Tracing code involving pointers

```
int *p, x=10;
p = &x;
*p = *p + 1;
```

Q: Which of the following pointer diagrams best represents the outcome of the above code?

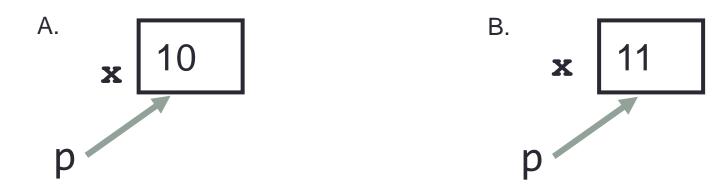

C. Neither, the code is incorrect

## Two ways of changing the value of a variable

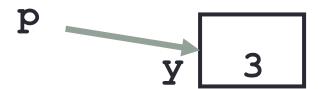

Change the value of y directly:

Change the value of y indirectly (via pointer p):

### Pointer assignment and pointer arithmetic: Trace the code

```
int x=10, y=20;
int *p1 = &x, *p2 =&y;
p2 = p1;
int **p3;
p3 = &p2;
```

## Pointer assignment

```
int *p1, *p2, x;
p1 = &x;
p2 = p1;
```

Q: Which of the following pointer diagrams best represents the outcome of the above code?

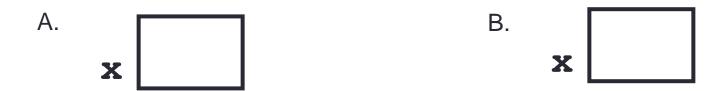

C. Neither, the code is incorrect

## Swap function

```
int main() {
    int x= 10, y=20;
    cout<< "Before swap" <<endl;
    cout<< x<< " " <<y<<endl;
    swap(x, y);
    cout<< "After swap" <<endl;
    cout<< x<< " " <<y<<endl;
}</pre>
```

## Arrays and pointers

100 104 108 112 116 ar

- ar holds the address of the first element (like a pointer)
- ar [0] is the same as \*ar
- Use pointers to pass arrays in functions

```
int ar[5]={65, 85, 97, 75, 95};
int *p;
```

#### Next time

- What can go wrong when using pointers
- References
- Pointers and structs
- Mechanics of function calls contd.—call by reference